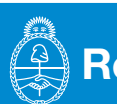

# Resoluciones Generales

# ADMINISTRACIÓN FEDERAL DE INGRESOS PÚBLICOS

### Resolución General 4096-E

Procedimiento. Operaciones de explotación de tierras rurales por cuenta propia o de terceros usufructuarios. "Registro Fiscal de Tierras Rurales Explotadas". Requisitos, formas y condiciones. Régimen de retención.

Ciudad de Buenos Aires, 21/07/2017

VISTO los distintos regímenes de registro e información establecidos por esta Administración Federal, la Resolución General N° 830, sus modificatorias y complementarias y la Resolución General N° 2.820 y sus modificaciones, y

#### CONSIDERANDO:

Que atendiendo al objetivo de este Organismo de optimizar la relación fisco- contribuyente y facilitar el cumplimiento de las obligaciones por parte de los responsables, resulta aconsejable prever la identificación de los sujetos que realicen operaciones de explotación de tierras rurales por cuenta propia así como por cuenta de terceros.

Que en tal sentido corresponde establecer los requisitos, formas y condiciones que deberán observar los sujetos comprendidos, a los fines de solicitar su inscripción en el "Registro Fiscal de Tierras Rurales Explotadas".

Que con relación al régimen de retención del impuesto a las ganancias establecido por la Resolución General N° 830, sus modificatorias y complementarias, procede exigir la verificación de la constancia de alta en el mencionado registro por las tierras rurales que se exploten y del código de registración de los contratos que motiven los pagos respectivos.

Que asimismo, razones de administración tributaria aconsejan dejar sin efecto determinadas disposiciones previstas en la Resolución General N° 2.820 y sus modificaciones.

Que han tomado la intervención que les compete la Dirección de Legislación, las Subdirecciones Generales de Asuntos Jurídicos, de Fiscalización, de Recaudación, de Sistemas y Telecomunicaciones y de Servicios al Contribuyente, y la Dirección General Impositiva.

Que la presente se dicta en ejercicio de las facultades conferidas por el Artículo 7° del Decreto N° 618 del 10 de julio de 1997, sus modificatorios y sus complementarios.

Por ello,

EL ADMINISTRADOR FEDERAL DE LA ADMINISTRACIÓN FEDERAL DE INGRESOS PÚBLICOS RESUELVE:

#### TÍTULO I

#### REGISTRO FISCAL DE TIERRAS RURALES EXPLOTADAS

#### A - SUJETOS OBLIGADOS

ARTÍCULO 1°.- Las personas humanas, jurídicas y demás sujetos propietarios/terceros usufructuarios de tierras rurales explotadas (1.1.), situadas en el país que desarrollen alguna de las actividades incluidas en el Anexo II de la presente, deberán inscribirse en el "Registro Fiscal de Tierras Rurales Explotadas", en adelante el "Registro".

Cuando las tierras rurales pertenezcan a sujetos residentes en el exterior, la obligación señalada estará a cargo de sus representantes en el país (1.2.).

#### B - SOLICITUD DE INCORPORACION AL "REGISTRO"

ARTÍCULO 2°.- Los sujetos obligados deberán solicitar la inscripción en el "Registro" ingresando al servicio "REGISTRO FISCAL DE TIERRAS RURALES EXPLOTADAS", habilitado en el sitio "web" de este Organismo (http:// www.afip.gob.ar), utilizando la Clave Fiscal con Nivel de Seguridad 3, obtenida conforme al procedimiento previsto por la Resolución General N° 3.713 y sus modificaciones.

En todos los casos, los responsables deberán informar la totalidad de los inmuebles afectados a las actividades indicadas en el Anexo II, a la fecha de presentación de la solicitud, ingresando a los siguientes módulos:

a) "Empadronamiento de Domicilio", en el cual el propietario ingresará los datos referidos a la tierra rural explotada por él o por terceros.

b) "Empadronamiento de Actividad", en el que ingresará los datos referidos a la explotación:

1. El propietario: por las tierras explotadas por él.

2. Indistintamente: el propietario por las tierras rurales explotadas por terceros o el usufructuario por las tierras rurales explotadas.

ARTÍCULO 3°.- El titular de la tierra rural, previo a inscribirse en el "Registro", deberá informar en el "Sistema Registral" los domicilios de los establecimientos, conforme lo establece el Artículo 2° de la Resolución General N° 3.377.

# C - EMPADRONAMIENTO DE DOMICILIO

ARTÍCULO 4°.- El titular del inmueble rural deberá ingresar al "Registro", opción "Empadronamiento de Domicilio - Alta", a fin de seleccionar el domicilio registrado previamente -según lo dispuesto en el artículo anterior- y suministrar los datos adicionales solicitados por el sistema.

Complementariamente, deberá remitir electrónicamente el título de propiedad y la última boleta vencida del impuesto inmobiliario provincial de dicho inmueble, en formato "pdf".

ARTÍCULO 5°.- Ante la ocurrencia de uno de los siguientes sucesos, se deberá observar el procedimiento que se indica seguidamente para cada caso:

a) Incorporación de una nueva "Identificación Única del Inmueble" (5.1.) a un domicilio de explotación ya dado de alta: el titular de la tierra rural procederá a registrarla en la opción "Empadronamiento de Domicilio - Alta".

b) Baja de alguna "Identificación Única del Inmueble" asociada a un domicilio de explotación existente: el titular de la tierra rural procederá a registrar la baja de la misma en la opción "Empadronamiento de Domicilio - Baja", hasta el último día del mes inmediato siguiente al de producida.

La "Baja" de un domicilio de explotación se perfeccionará cuando el mismo no posea ninguna "Identificación Única del Inmueble" asociada.

ARTÍCULO 6°.- Una vez admitida el "Alta"/"Baja" del domicilio en el "Registro", el sistema emitirá una "Constancia de alta de domicilio" y/o "Constancia de baja de domicilio", según corresponda.

ARTÍCULO 7°.- En los casos de titularidad plural, la solicitud de registración de "Alta"/"Baja" del domicilio será iniciada por uno de los titulares conforme al procedimiento previsto en los Artículos 4° y 5°.

Posteriormente, un segundo titular ingresará al "Registro" a los fines de proceder a aceptar o rechazar la solicitud. Para ello, el sistema exhibirá aquellas registraciones en las que sea parte involucrada.

Una vez aceptada, se emitirá la correspondiente constancia según lo dispuesto en el artículo precedente.

En caso de rechazo o transcurridos TREINTA (30) días corridos de iniciada la solicitud de "Alta"/"Baja" sin la correspondiente aceptación, la solicitud quedará rechazada emitiendo el sistema una "Constancia de rechazo de alta/baja de domicilio", según corresponda.

# D - EMPADRONAMIENTO DE ACTIVIDAD

ARTÍCULO 8°.- Los sujetos mencionados en el Artículo 2°, inciso b), a fin de informar la explotación a realizar en el domicilio del establecimiento agropecuario dado de alta según el Artículo 4°, ingresarán al "Registro" y seleccionarán la opción "Empadronamiento de Actividad - Alta en el Registro", suministrando los datos que solicita el sistema.

# - Tierra rural con explotación propia

ARTÍCULO 9°.- En caso de tratarse de tierra rural con explotación propia, una vez concluida la carga de datos mencionados en el artículo anterior, el sistema emitirá una "Constancia de alta de tierras rurales explotadas", la cual contendrá un "Código de Registración".

ARTÍCULO 10.- Cuando la titularidad de la tierra rural sea compartida, la solicitud de registración de alta de la actividad a desarrollar será iniciada por un titular y aceptada por un segundo, ingresando, en el módulo "Empadronamiento de Actividad - Alta en el Registro"; para ello, el sistema exhibirá a este último aquellas registraciones en las que sea parte involucrada.

El segundo titular deberá, dentro del término de TREINTA (30) días corridos:

a) Aprobar la solicitud de registración de alta, en cuyo caso el sistema emitirá la "Constancia de alta de tierras rurales explotadas" mencionada en el Artículo 9°, o

b) Rechazar la solicitud de registración de alta, en cuyo caso el sistema emitirá una "Constancia de rechazo de alta de tierras rurales explotadas".

Si transcurrido el plazo indicado anteriormente no se registra acción alguna por parte de éste, la solicitud quedará rechazada y el sistema emitirá una "Constancia de rechazo de alta de tierras rurales explotadas".

- Tierra rural con explotación de terceros

ARTÍCULO 11.- De tratarse de tierras rurales con explotación de terceros, la solicitud para informar la actividad a realizar podrá ser iniciada indistintamente por los propietarios/usufructuarios según lo previsto en el Artículo 2°, inciso b) punto 2., siguiendo el procedimiento establecido en el Artículo 8°.

Complementariamente, se deberá remitir electrónicamente una copia del contrato de explotación en formato "pdf". En caso que dicha transacción sea admitida, el sistema emitirá una "Constancia de alta de tierras rurales explotadas en proceso de aceptación".

Esta solicitud deberá indefectiblemente ser aceptada por la otra parte interviniente en el contrato, siguiendo el procedimiento descripto en el Artículo 17.

ARTÍCULO 12.- En caso de producirse alguna modificación/adenda en los datos ingresados conforme a lo dispuesto en el Artículo 8°, deberá ser informada indistintamente por cualquiera de las partes involucradas -propietarios/ usufructuarios-, seleccionando el módulo "Empadronamiento de Actividad - Modificaciones o Adendas". Para ello, se ingresará el "Código de Registración" emitido originalmente por el sistema, que habilitará la edición de los datos.

Asimismo, se remitirá electrónicamente el documento, en formato "pdf" que respalde dicha modificación/adenda. El sistema emitirá una "Constancia de modificación o adenda de contrato en proceso de aceptación", la que contendrá un nuevo "Código de Registración" que reemplazará al código original.

Posteriormente, la contraparte deberá aceptar las modificaciones efectuadas, siguiendo el procedimiento descripto en el Artículo 17.

ARTÍCULO 13.- Ante la revocación de un contrato, la solicitud podrá ser iniciada indistintamente por cualquiera de las partes involucradas -propietarios/usufructuarios-, debiendo ingresar al módulo "Empadronamiento de Actividad - Revocación", a efectos de registrar dicha situación. Para ello el sistema solicitará el correspondiente "Código de Registración", emitiéndose una "Constancia de revocación de contrato en proceso de aceptación".

La contraparte deberá aceptar dicha revocación, siguiendo el procedimiento descripto en el Artículo 17.

ARTÍCULO 14.- Las modificaciones, adendas y/o revocaciones de contratos a que se refieren los Artículos 12 y 13, deberán ser informadas hasta el último día del mes inmediato siguiente a aquel en que se produzcan.

ARTÍCULO 15.- En el supuesto que los sujetos mencionados en el Artículo 2°, inciso b), punto 2. (propietarios/ usufructuarios) posean titularidad compartida, la solicitud de alta, modificación, adenda y/o revocación de la actividad será iniciada por uno de los titulares/usufructuarios y aceptada por un segundo titular/usufructuario, según corresponda.

Este último, ingresará en el módulo "Empadronamiento de Actividad", seleccionando la opción según la solicitud a realizar. El sistema exhibirá aquellas registraciones en las que sea parte involucrada y una vez aceptada, se emitirán las siguientes constancias, según corresponda:

a) "Constancia de alta de tierras rurales explotadas en proceso de aceptación".

b) "Constancia de modificación o adenda de contratos en proceso de aceptación".

c) "Constancia de revocación de contratos en proceso de aceptación".

- Subcontratación

ARTÍCULO 16.- En tierras rurales subcontratadas, la solicitud para informar la actividad a realizar podrá ser iniciada indistintamente por cualquiera de las partes involucradas, sub-contratante o sub-contratista, siguiendo el procedimiento establecido en el Artículo 8°.

Complementariamente, deberá remitirse electrónicamente una copia del contrato de subcontratación en formato "pdf". En caso que dicha transacción sea admitida, el sistema emitirá la "Constancia de Alta de Tierras Rurales Explotadas en proceso de Aceptación".

Esta solicitud deberá indefectiblemente ser aceptada por la otra parte interviniente en el contrato, siguiendo el procedimiento descripto en el Artículo 17.

ARTÍCULO 17.- Finalizados los procedimientos indicados en los artículos precedentes, la contraparte deberá ingresar a través del módulo "Empadronamiento de Actividad - Aceptación on line", donde el sistema exhibirá aquellas registraciones en las cuales sea parte y -dentro del término de TREINTA (30) días corridos- proceder a aprobar o rechazar (17.1.) la solicitud de alta, modificación, adenda o revocación de la actividad, en cuyo caso

el sistema emitirá alguna de las siguientes constancias, según corresponda, la que contendrá un "Código de Registración":

a) "Constancia de alta de tierras rurales explotadas".

b) "Constancia de modificación o adenda de contratos".

- c) "Constancia de revocación de contratos".
- d) "Constancia de rechazo de alta de tierras rurales explotadas".
- e) "Constancia de rechazo de modificación o adenda de contratos".

f) "Constancia de rechazo de revocación de contratos".

Si transcurrido el plazo indicado anteriormente no se registra acción alguna, la solicitud será rechazada y el sistema emitirá la constancia de rechazo respectiva.

ARTÍCULO 18.- Se podrán consultar los datos ingresados vigentes o no, a través de la opción "Consulta e impresión de presentaciones".

#### TÍTULO II

#### RÉGIMEN DE RETENCIÓN

ARTÍCULO 19.- Los sujetos obligados a actuar como agentes de retención conforme a lo dispuesto por la Resolución General N° 830, sus modificatorias y complementarias, deberán verificar la existencia de la "Constancia de alta de tierras rurales explotadas" y su "Código de Registración" correspondiente al contrato motivo del pago.

A los fines de la determinación del monto de retención, cuando no exista la respectiva "Constancia de alta de tierras rurales explotadas" y su correspondiente "Código de Registración", corresponderá aplicar la mayor de las alícuotas que, según el tipo de operación de que se trate, se establecen en el Anexo VIII de la Resolución General N° 830, sus modificatorias y complementarias, sin considerar el monto no sujeto a retención.

Resultarán de aplicación supletoria en todos aquellos aspectos no reglados en el presente título y en la medida en que no se opongan a éste, las disposiciones establecidas en la citada resolución general.

#### TÍTULO III PENALIDADES

ARTÍCULO 20.- El incumplimiento de las obligaciones establecidas en esta resolución general, dará lugar a la aplicación de las sanciones previstas en la Ley N° 11.683, texto ordenado en 1998 y sus modificaciones.

Asimismo, esta Administración Federal tendrá a disposición la documentación aportada en formato "pdf" y la información suministrada, reservándose la facultad de aplicar las aludidas sanciones si del análisis efectuado surgiesen inconsistencias, se detectase que la documentación o su contenido resulte apócrifo, falso o adulterado y/o cuando no se corresponda con la realidad económica de los sujetos intervinientes.

#### TÍTULO IV

#### DISPOSICIONES TRANSITORIAS

ARTÍCULO 21.- Aquellos contribuyentes que obtuvieron la "Constancia de alta de tierras rurales explotadas", en relación a dicho inmueble, podrán presentarla en reemplazo de la documentación indicada en los siguientes incisos del Apartado A del Anexo V de la Resolución General N° 2.300, sus modificatorias y complementarias, según corresponda:

- Inciso a): puntos 4. y 5.
- Inciso b): punto 8.
- Inciso e): punto 7.3.

TÍTULO V

#### DISPOSICIONES GENERALES

ARTÍCULO 22.- A los fines de realizar alguna de las solicitudes previstas por esta resolución general, los responsables deberán previamente:

a) Registrar los datos biométricos de acuerdo con el procedimiento establecido en el Artículo 3° de la Resolución General N° 2.811 y su complementaria.

b) Informar al menos una dirección de correo electrónico y un número de teléfono particular, a través del sitio "web" de este Organismo, mediante el servicio "Sistema Registral" menú "Registro Tributario", opción "Administración de e-mails" y "Administración de teléfonos".

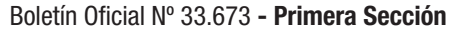

**36** Martes 25 de julio de 2017

ARTÍCULO 23.- El sistema no permitirá efectuar una nueva transacción informática cuando existiera una solicitud pendiente de aceptación por la otra parte, referida a un mismo contrato.

ARTÍCULO 24.- El cumplimiento de lo establecido en esta resolución general constituirá requisito indispensable a los fines de la tramitación de solicitudes efectuadas por los contribuyentes y/o responsables relacionados con la incorporación y/o permanencia en los distintos registros vigentes y/o a crearse con posterioridad a la entrada en vigencia de la presente.

ARTÍCULO 25.- A los efectos de la interpretación y aplicación de la presente deberán considerarse, asimismo, las notas aclaratorias y citas de textos legales con números de referencia contenidas en el Anexo I.

ARTÍCULO 26.- Apruébense los Anexos I (IF-2017-15130846-APN-AFIP) y II (IF-2017-15131603-APN-AFIP), que forman parte de esta resolución general.

ARTÍCULO 27.- Las disposiciones de la presente entrarán en vigencia a partir de su publicación en el Boletín Oficial y serán de aplicación conforme se dispone seguidamente:

a) Títulos I, II, III y V: desde el primer día hábil del mes siguiente al de la referida publicación.

b) Título IV: a partir de los NOVENTA (90) días corridos contados desde el día de la aludida publicación oficial, inclusive.

ARTÍCULO 28.- Déjanse sin efecto las disposiciones relativas a los inmuebles rurales establecidas en la Resolución General N° 2.820 y sus modificaciones, a partir de la fecha de aplicación indicada en el inciso a) del artículo anterior.

ARTÍCULO 29.- Comuníquese, publíquese, dése a la Dirección Nacional del Registro Oficial y archívese. — Alberto R. Abad.

#### ANEXO I (Artículo 25)

#### NOTAS ACLARATORIAS Y CITAS DE TEXTOS LEGALES

Artículo 1°.

(1.1.) Se encuentran comprendidos los sujetos que se indican a continuación:

a) Sociedades, sucesiones indivisas, empresas, fideicomisos, condominios, asociaciones o entidades de cualquier clase, constituidos en el país.

b) Establecimientos organizados en forma de empresas estables pertenecientes a personas humanas o jurídicas del exterior.

Se considerará:

"Propietario": Quien cuenta con los derechos de propiedad sobre las tierras rurales explotándola él mismo o a través de terceros.

"Tercero usufructuario": Quien posee, sobre las tierras rurales el derecho de usufructo.

"Tierra rural": cuando conforme a las leyes catastrales locales revista el carácter de "rural" o "sub-rural".

(1.2.) Aquellos sujetos obligados a cumplir el régimen de información previsto en la Resolución General N° 3.285, sus modificatorias y complementarias.

Artículo 5°.

(5.1.) Se entiende por "Identificación Única del Inmueble" al número de la partida inmobiliaria/matrícula/cuenta/ adrema/identificación, o cualquier otra denominación otorgada por cada provincia, que figura en la boleta del impuesto inmobiliario correspondiente.

Artículo 17.

(17.1) Para la aprobación de la solicitud de registración de alta, modificación, adenda o revocación, en aquellos casos en que la contraparte fuera de titularidad plural, se requerirá la aceptación de DOS (2) de sus miembros; para lo cual el sistema les exhibirá aquellas registraciones en las que sean parte involucrada.

El rechazo de la solicitud de registración de alta, modificación, adenda o revocación para aquellos casos en que la contraparte fuera de titularidad plural, se considerará perfeccionada cuando al menos uno de sus miembros lo confirme, para lo cual el sistema exhibirá aquellas registraciones en las que sean parte involucrada.

#### ANEXO II (Artículos 1° y 2°)

#### ACTIVIDADES COMPRENDIDAS

1. Cultivo de granos y semillas -cereales y oleaginosos- y legumbres secas-porotos, arvejas y lentejas-.

2. Subcontratación.

IF-2017-15131603-APN-AFIP e. 25/07/2017 N° 52989/17 v. 25/07/2017

ENCONTRA LO QUE BUSCAS

> **AHORA CON EL BOTÓN** DE BÚSQUEDA AVANZADA **ESCRIBÍ LA PALABRA** O FRASE DE TU INTERÉS Y OBTENÉ UN RESULTADO **MÁS FÁCIL Y RÁPIDO**

Podés buscar por.

tipo de norma, año y período de búsqueda

**& Búsqueda Avanzada** 

frases entrecomillas

cualquier texto o frase contenido en una norma

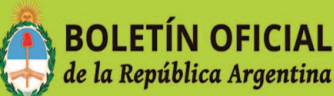

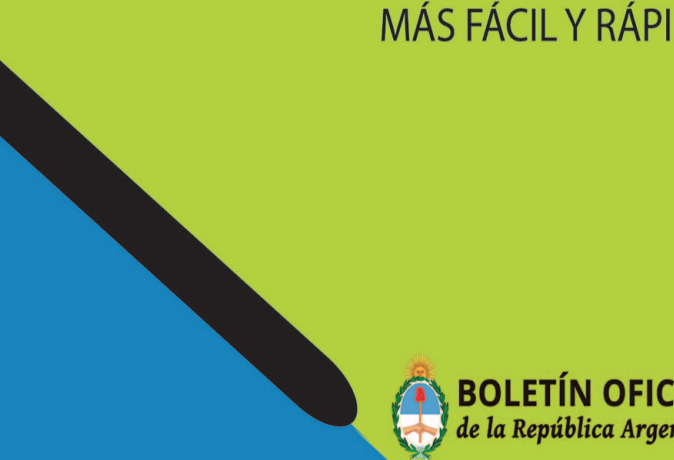